## **Structured Search**

**Submit Search** 

A

 $\overline{\mathbf{v}}$ 

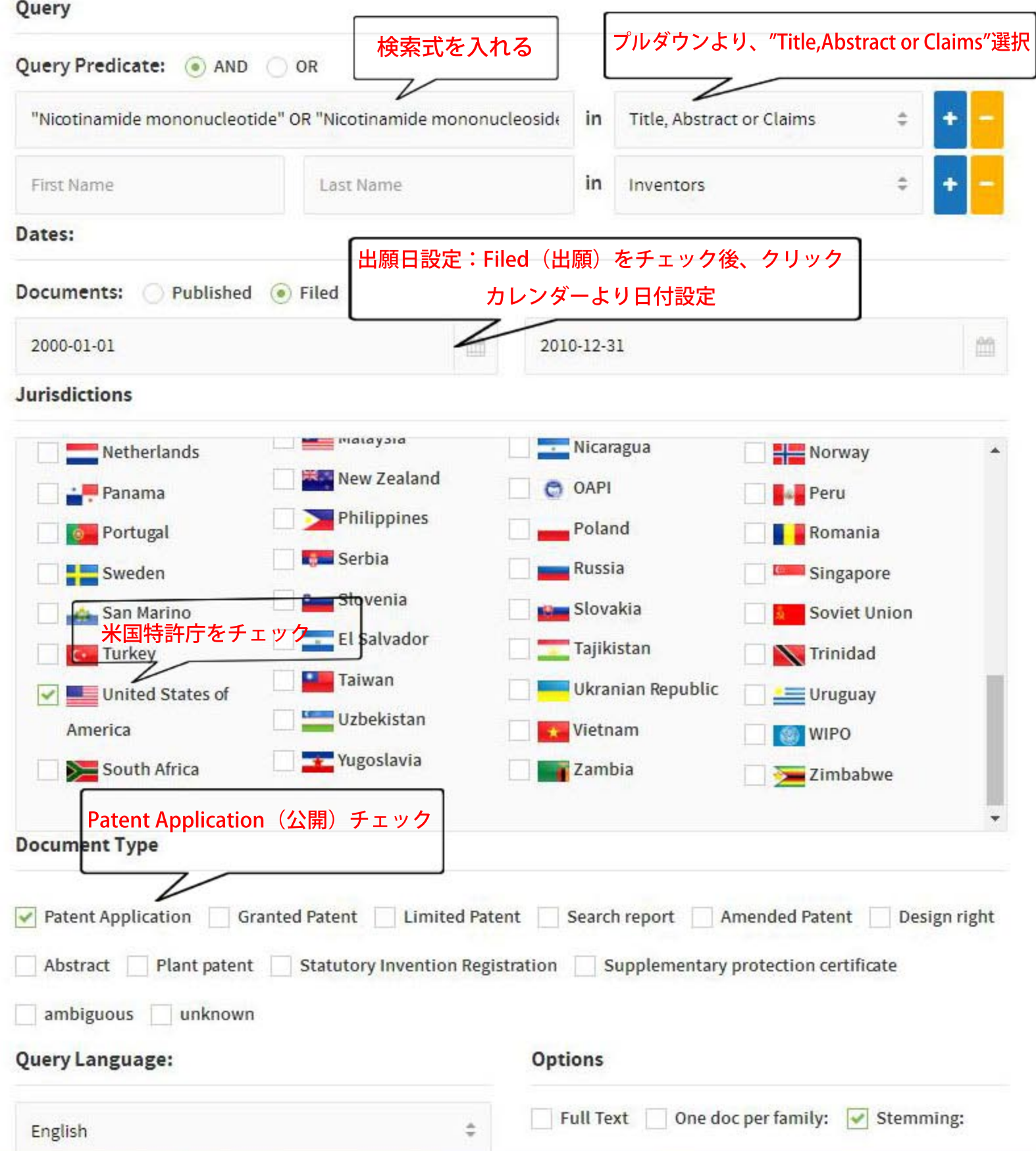